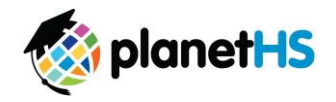

Your school has elected to collect pre-participation forms online through PlanetHS . Follow the steps below to complete pre-participation registration:

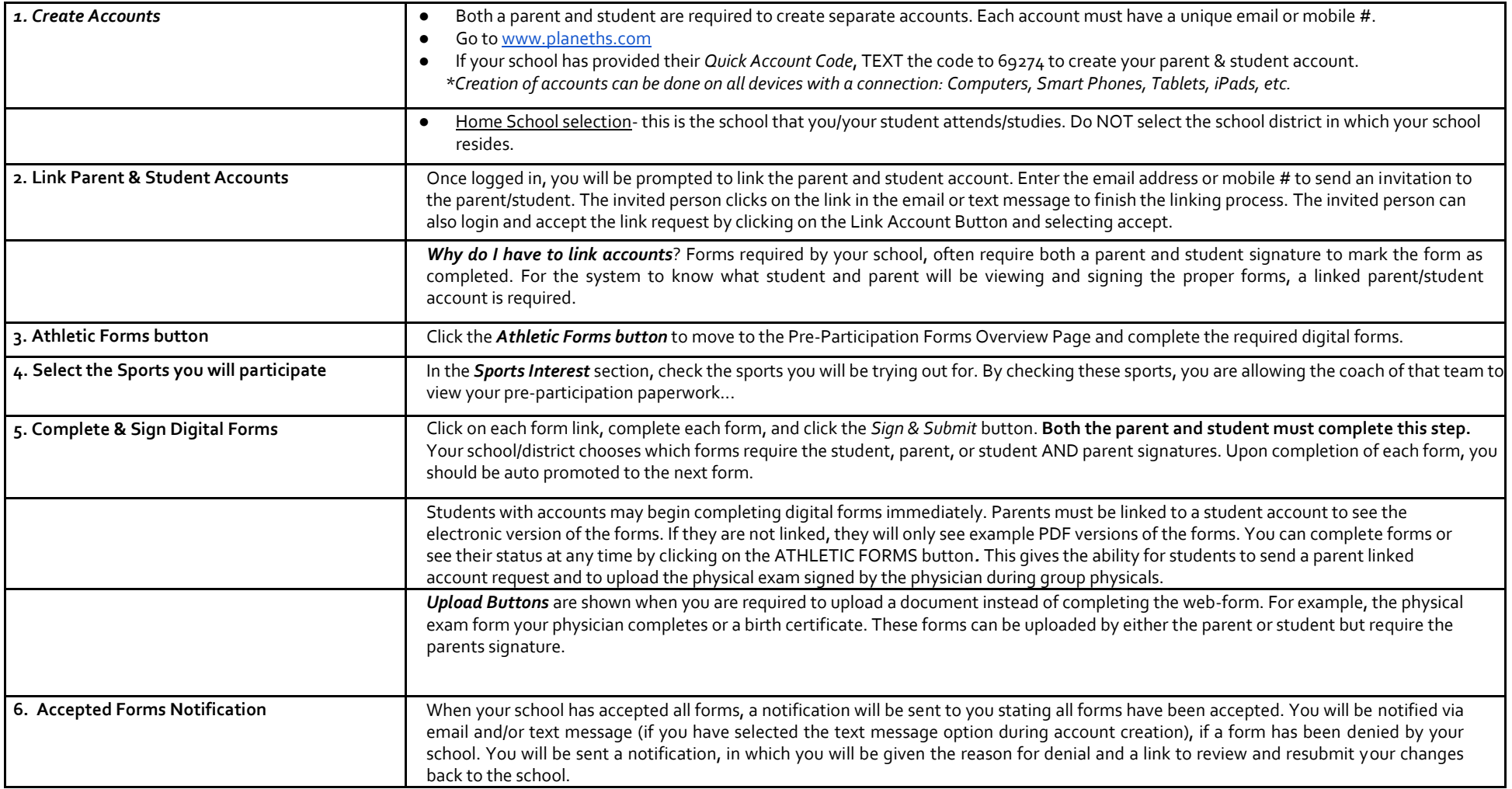

If you need assistance with PlanetHS or need more information, please consult the help documents found her[e https://schoolsupport.helpdocs.com](https://schoolsupport.helpdocs.com/) or emai[l schoolsupport@planeths.com.](mailto:schoolsupport@planeths.com) If you have questions regarding the content of form requirements, please contact your school Athletic Director.

(PHS) Parent & Student Getting Started V1 03.29.19